# Why dynamic & adaptive thresholds matters

anders håål, ingenjörsbyn ab [anders.haal@ingby.com](mailto:anders.haal@ingby.com) @thenodon

# Bischeck dynamic & adaptive thresholds for Nagios

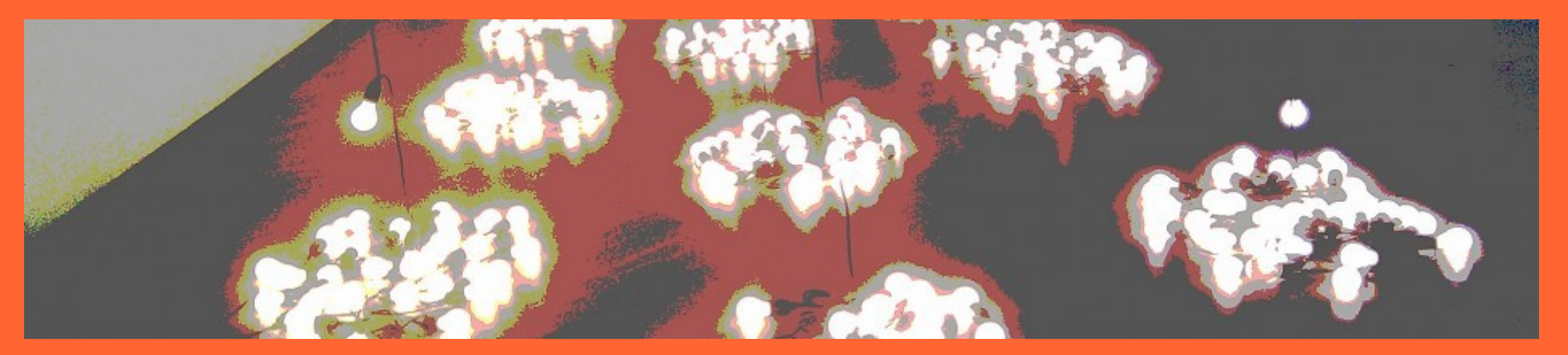

[www.bischeck.org](http://www.bischeck.org/)

#### **Threshold**

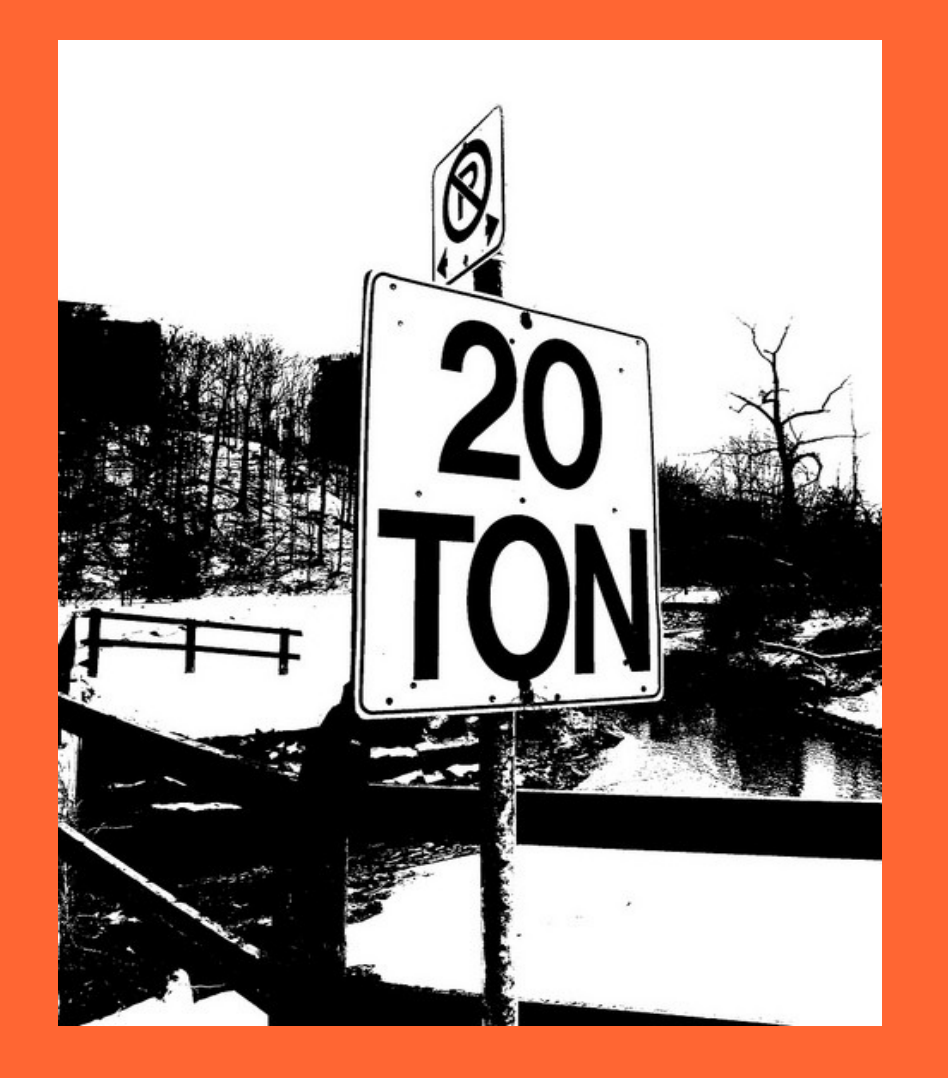

#### What is the limitation with static threshold?

- ✗ Not static
- ✗ Load varies throughout the day, week
- ✗ To many or to few alarms
- ✗ Collecting and thresholding in the same context

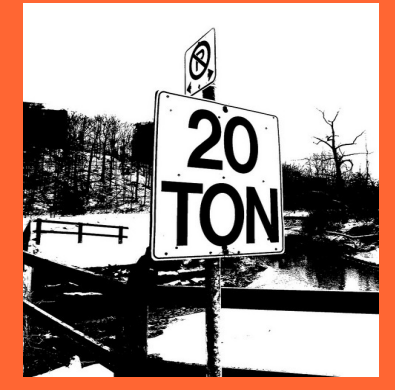

- ✗ Based on the current measurement
- ✗ Do not consider dependency to other services

#### How to make thresholds dynamic & adaptive?

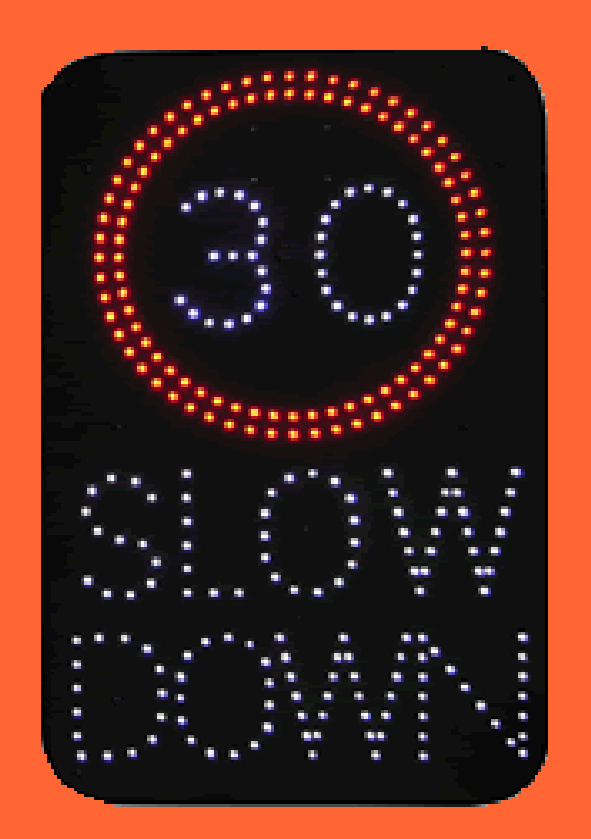

### {example 1}

*"Database table size should not be bigger then 5 % of yesterdays max size "*

### {example 1}

*"Database table size should not be bigger then 5 % of max size yesterday"*

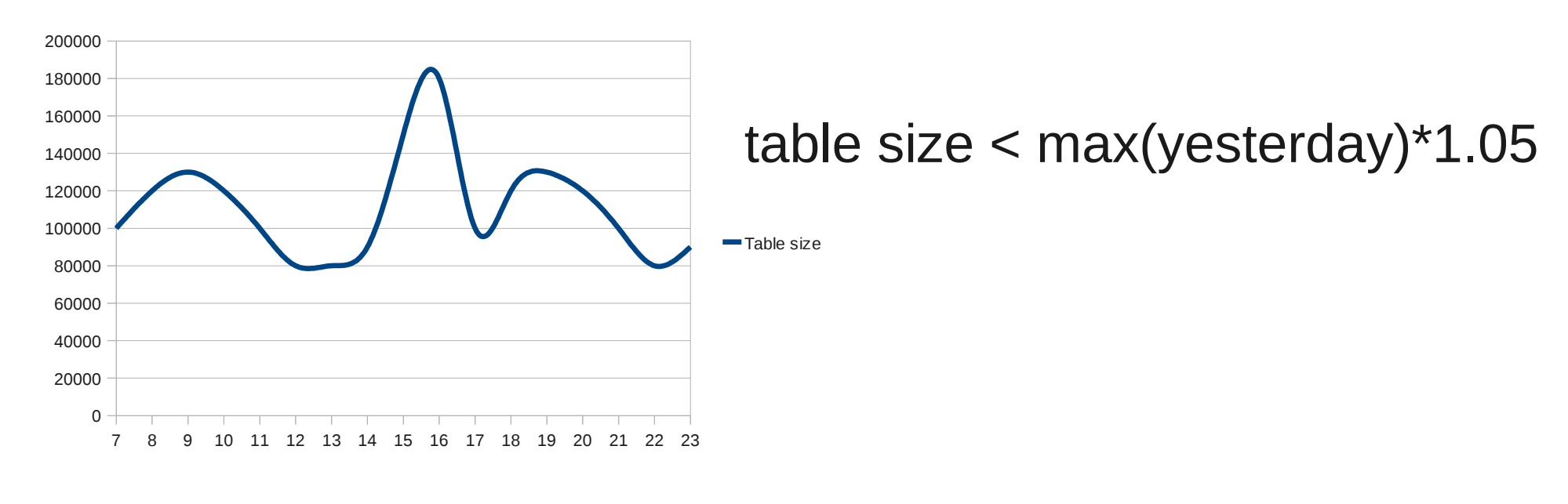

**Today** 

Yesterday

### {example 2}

*"Number of on-line users should not be more then 10 % higher then the average number of on-line users for the last 10 data points"*

### {example 2}

*"Number of on-line users should not be more then 10 % higher then the average number of on-line users for the last 10 data points"*

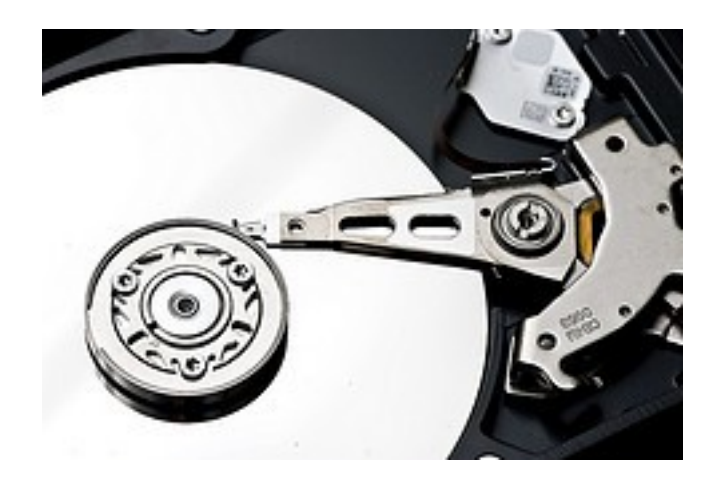

users 
$$
\langle \text{avg}(X_0 + X_1 + \dots + X_9)^* 1.1 \rangle
$$

Where X is the historical on-line users data points

#### {example 3}

*"The number of orders with errors should be lower then 5% of the total number of registered orders"*

#### {example 3}

*"The number of orders with errors should be lower then 5% of the total number of registered orders"*

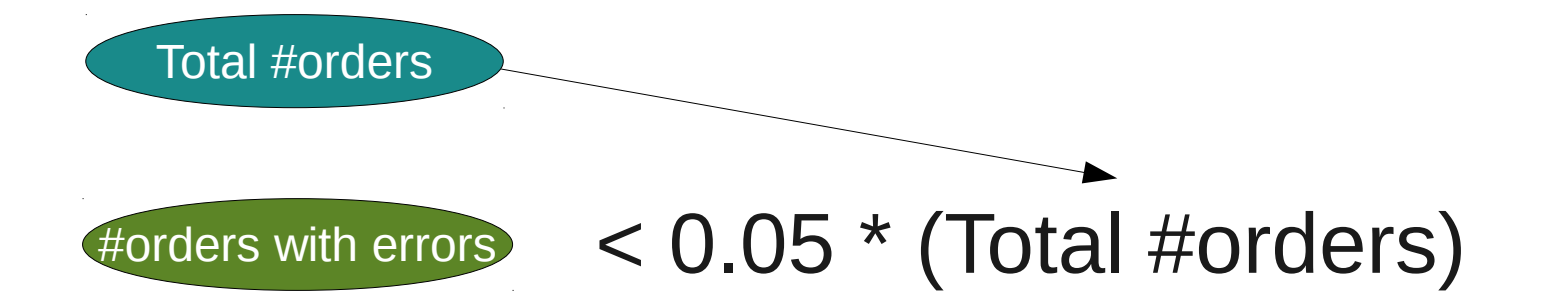

#### {example 4}

*"Message queue size should be above the defined Friday threshold profile"*

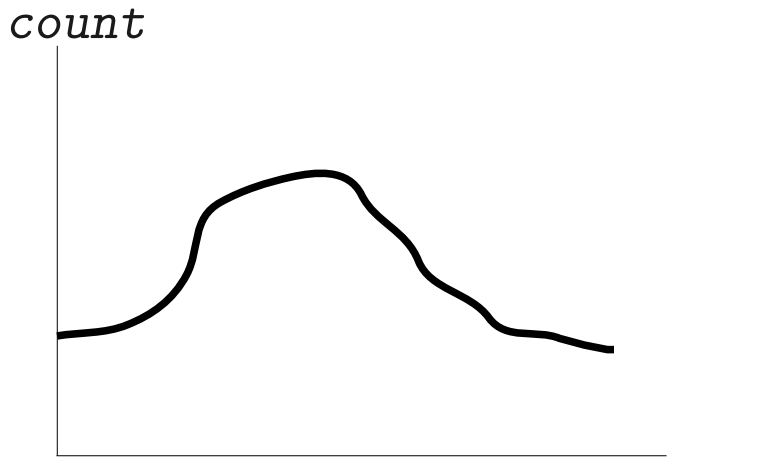

*time of the day*

#### {example 4}

*"Message queue size should be above the defined Friday threshold profile"*

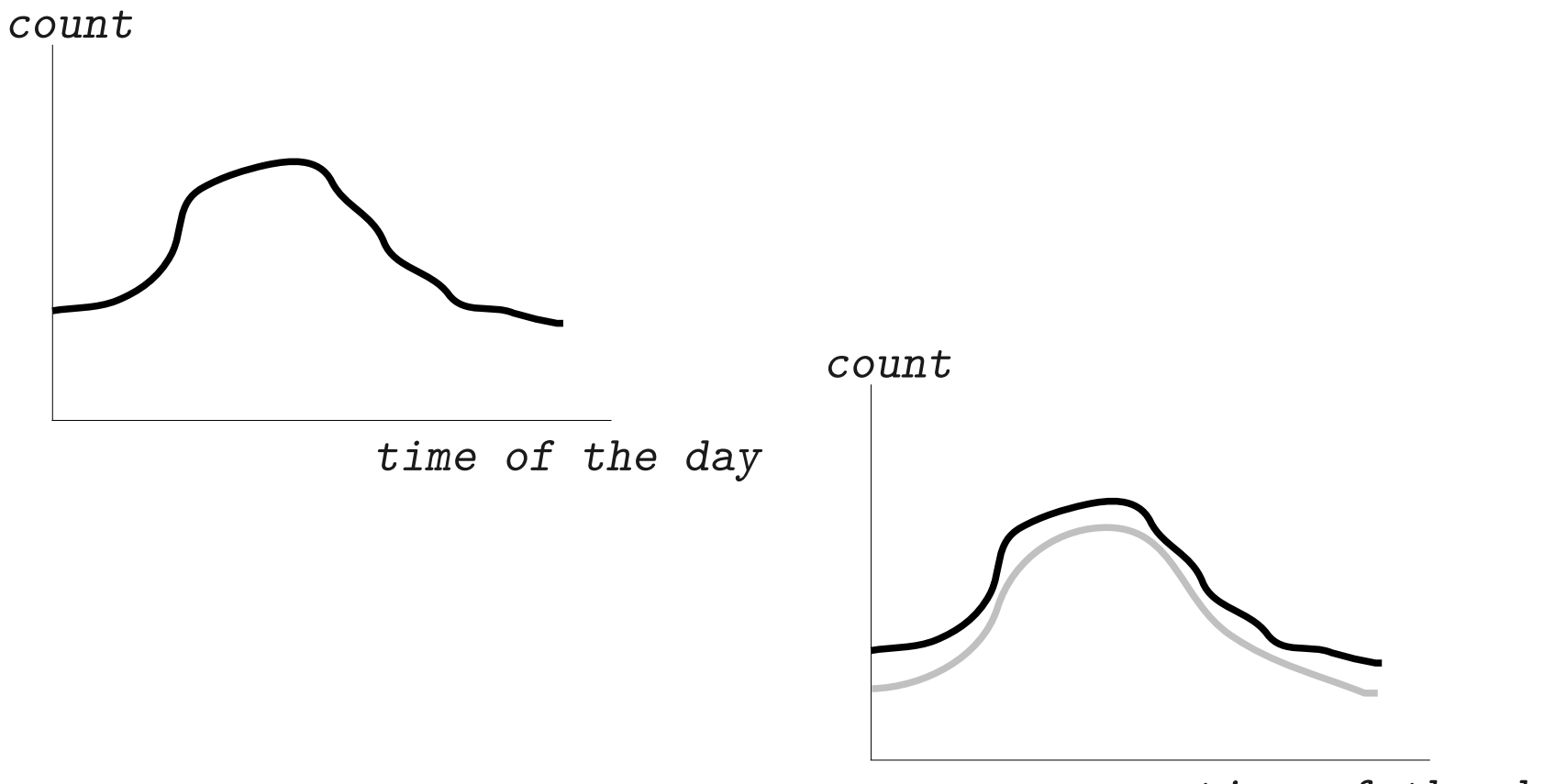

*time of the day*

How to make thresholds dynamic & adaptive?

- ✗ Time profiles
- ✗ Historical data points
- ✗ Math and statistical operations

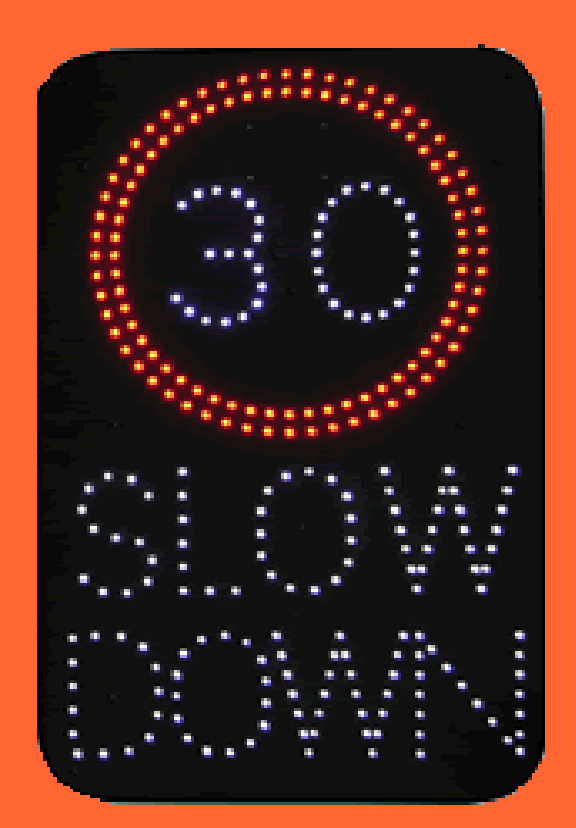

### We did not want a check XYZ hack

We wanted a tool

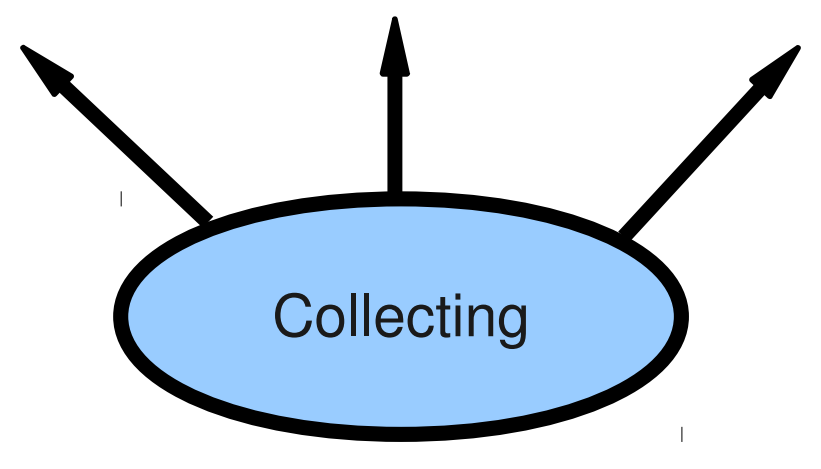

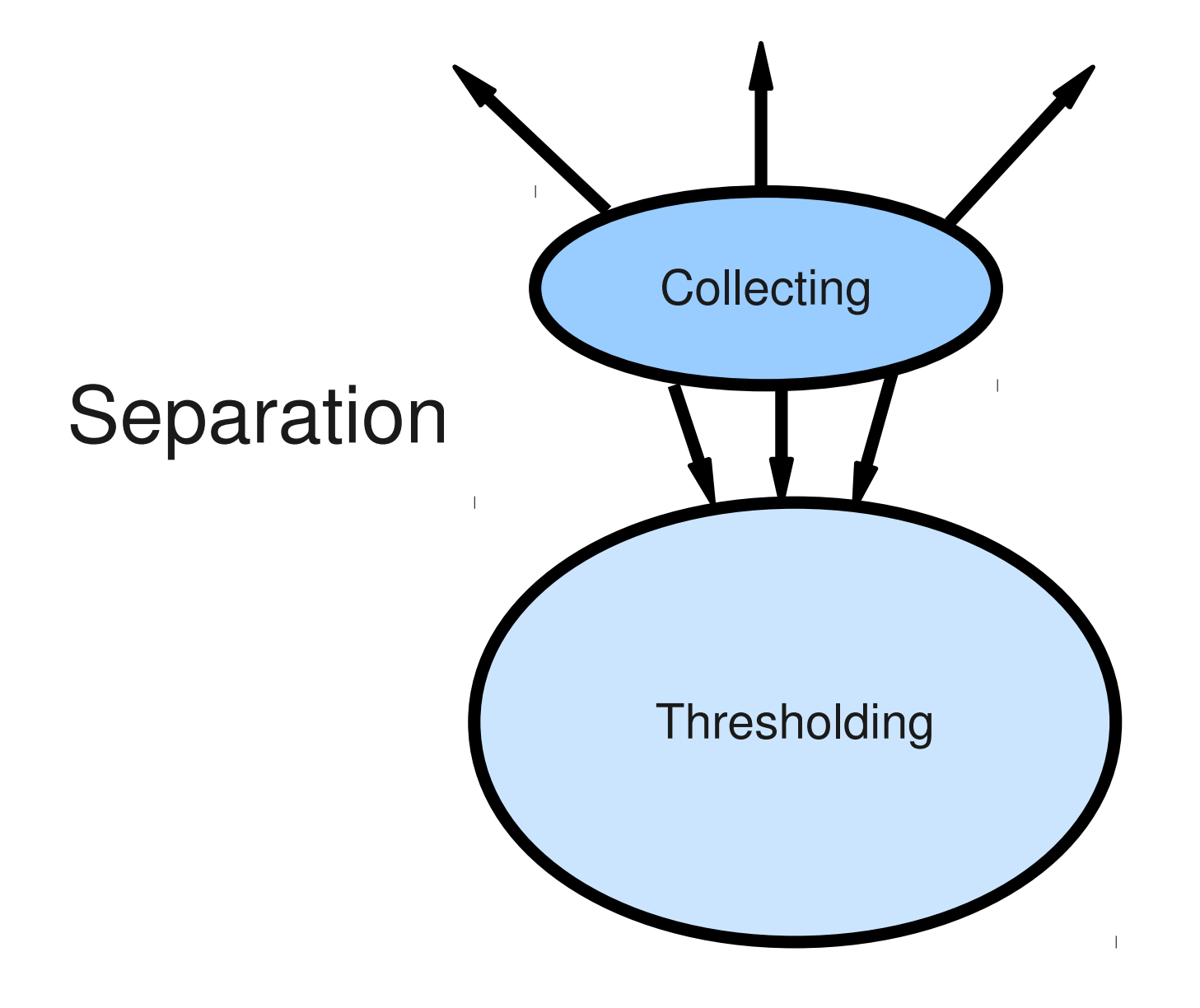

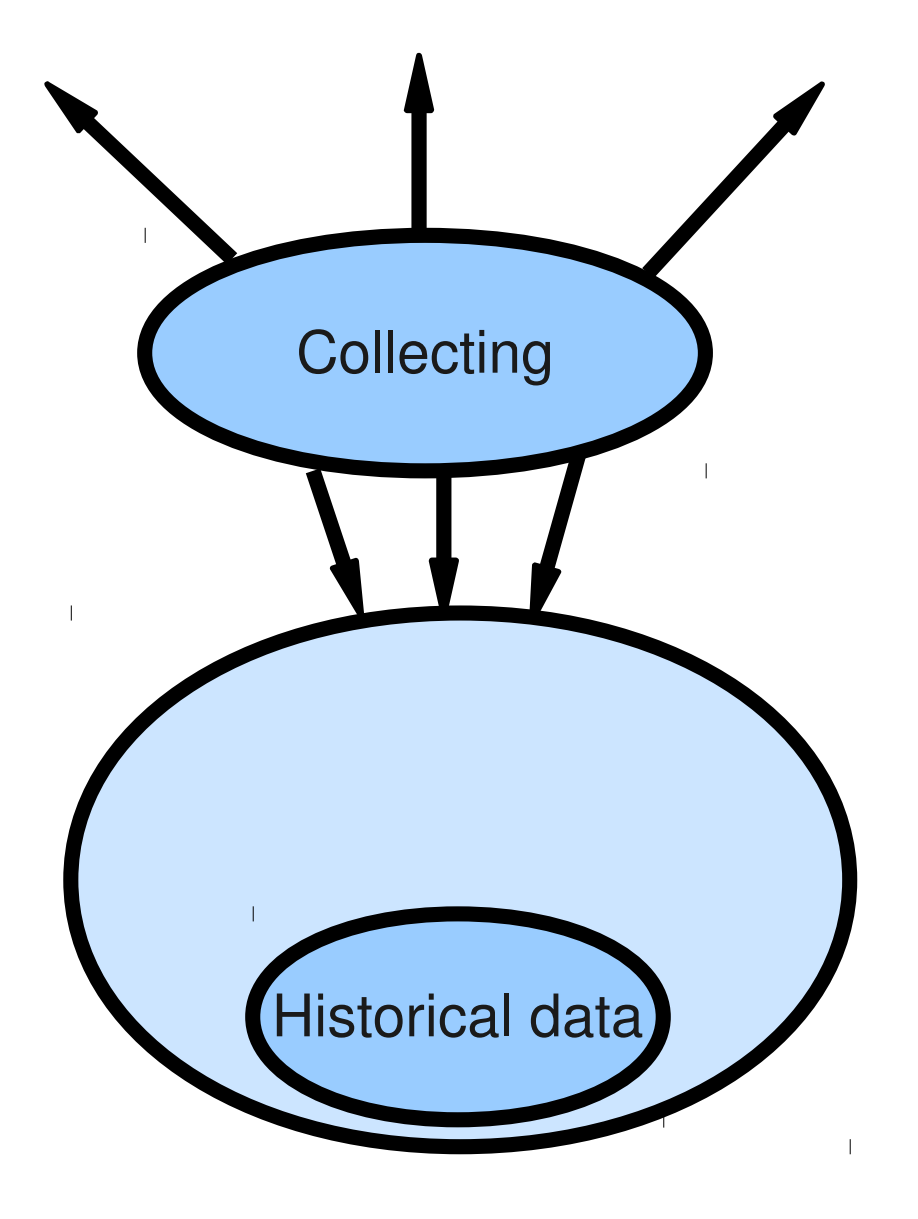

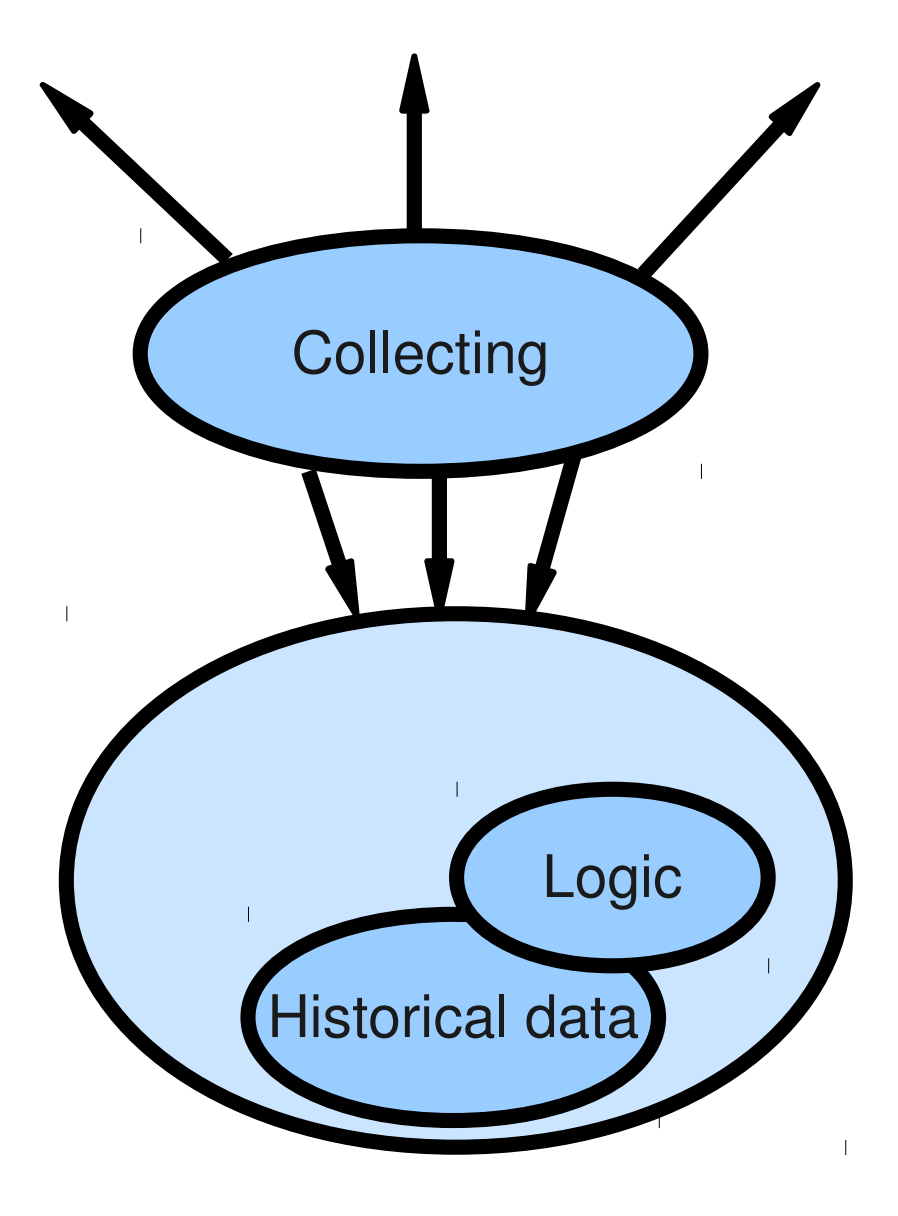

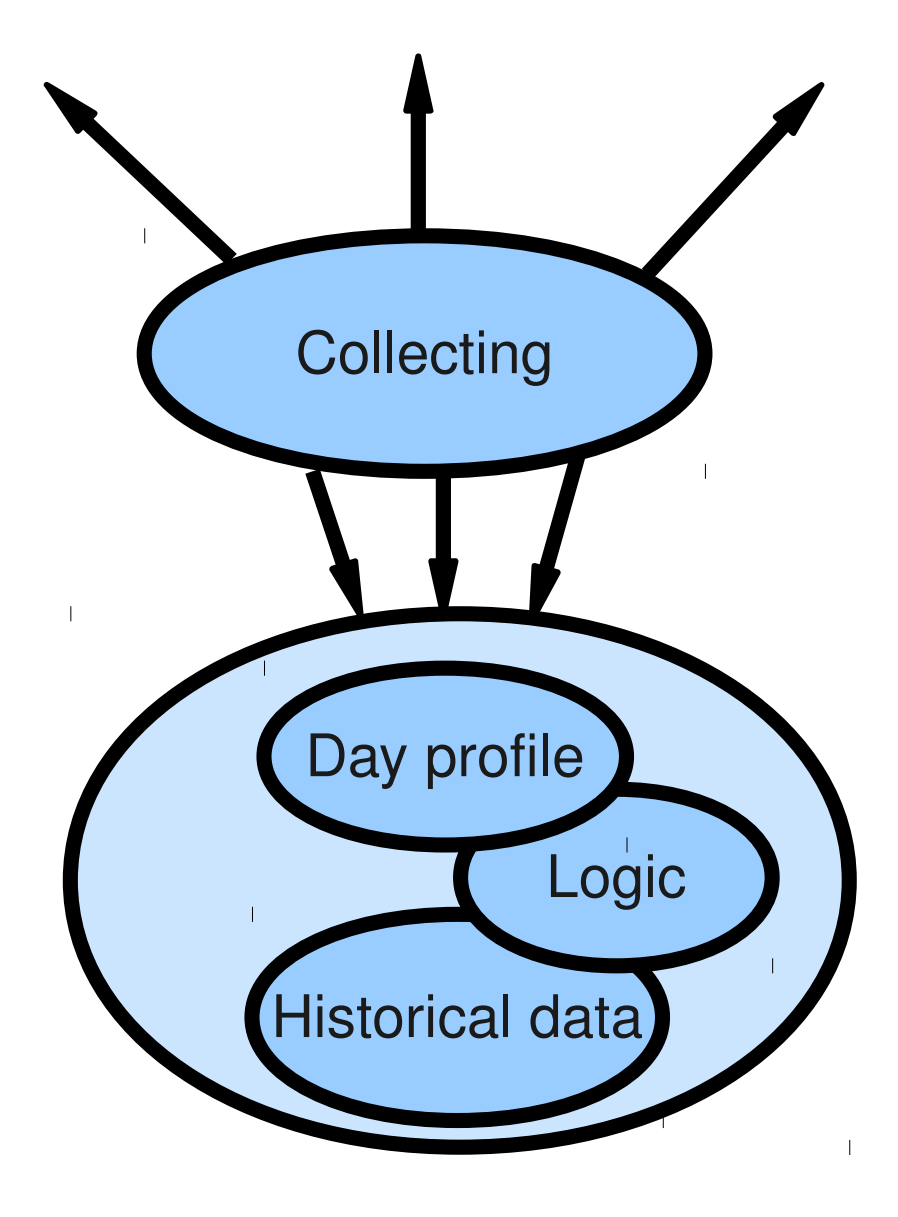

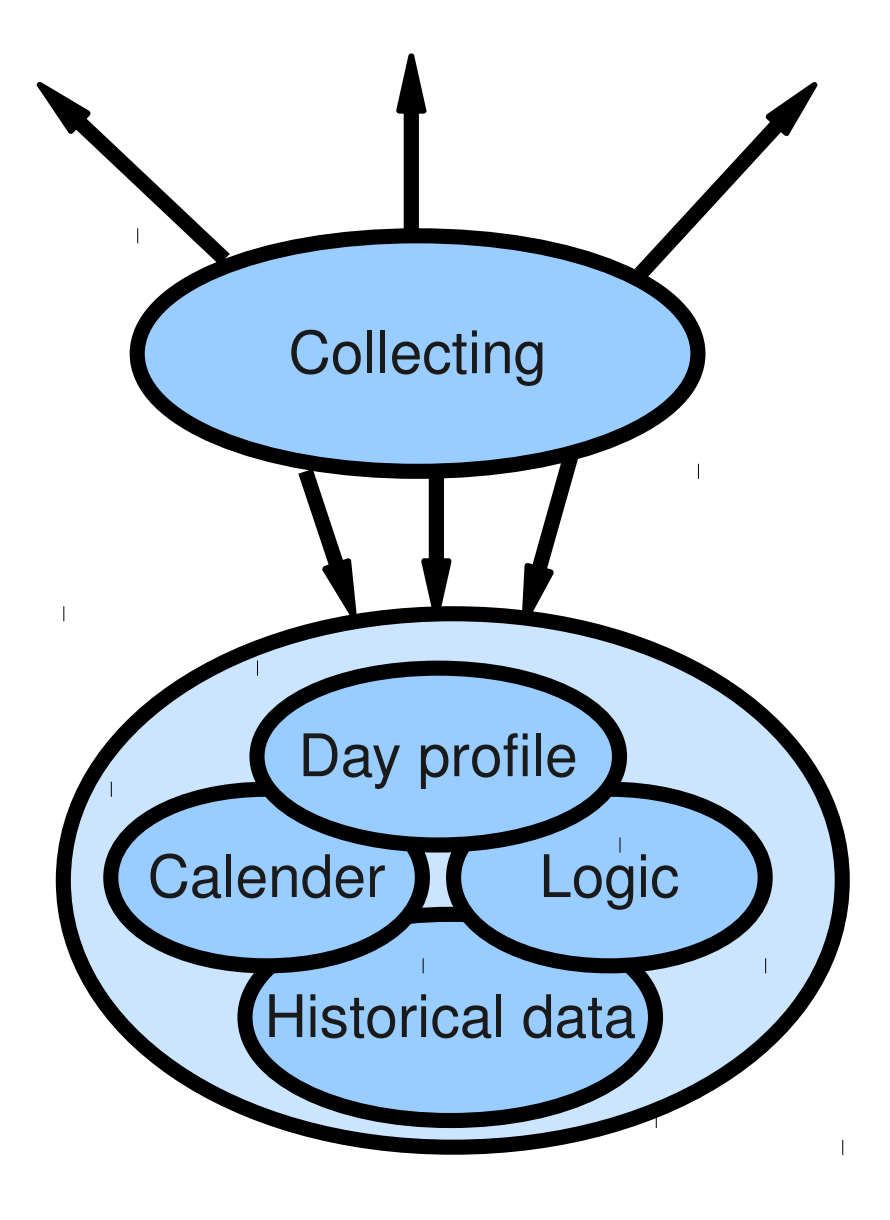

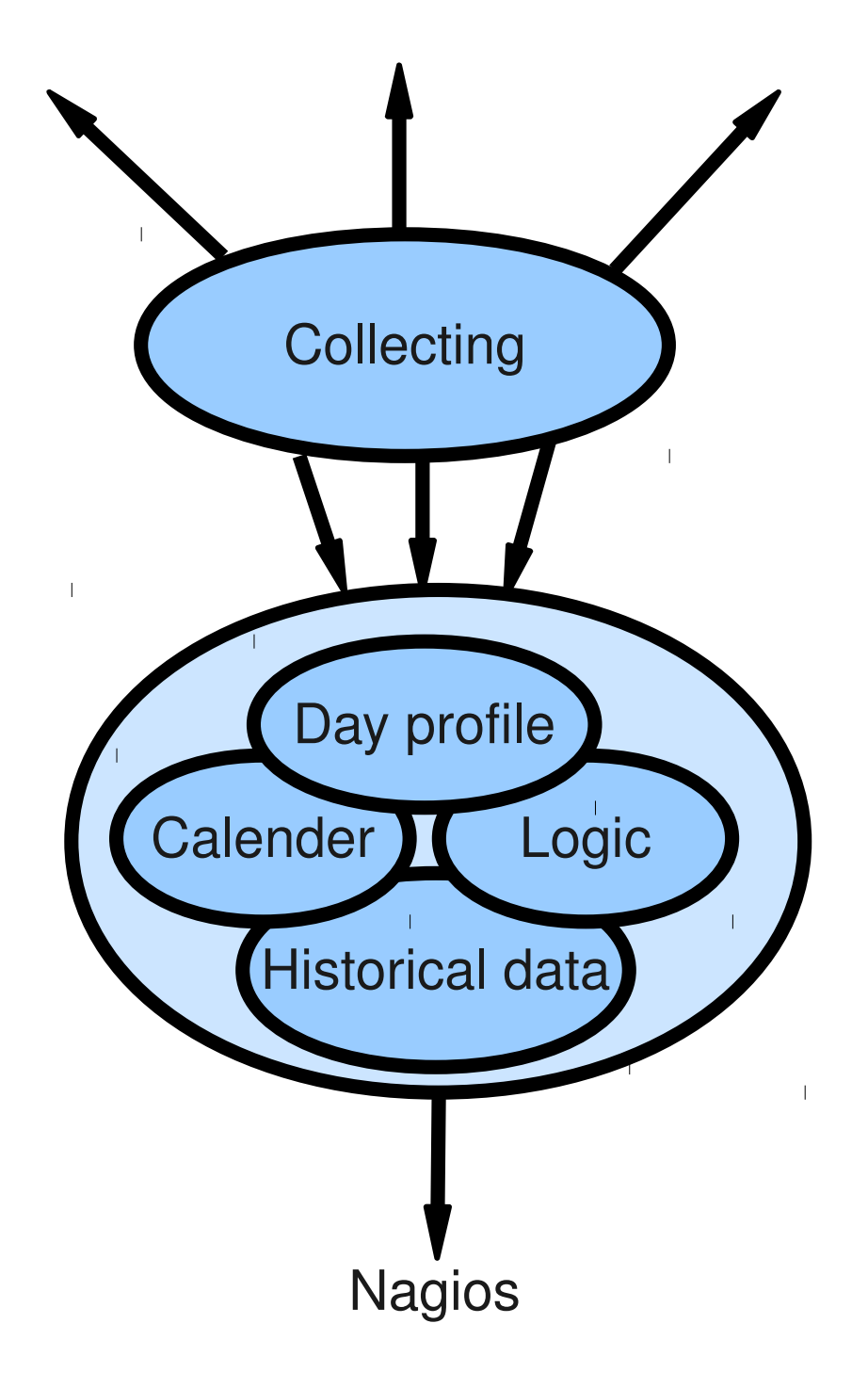

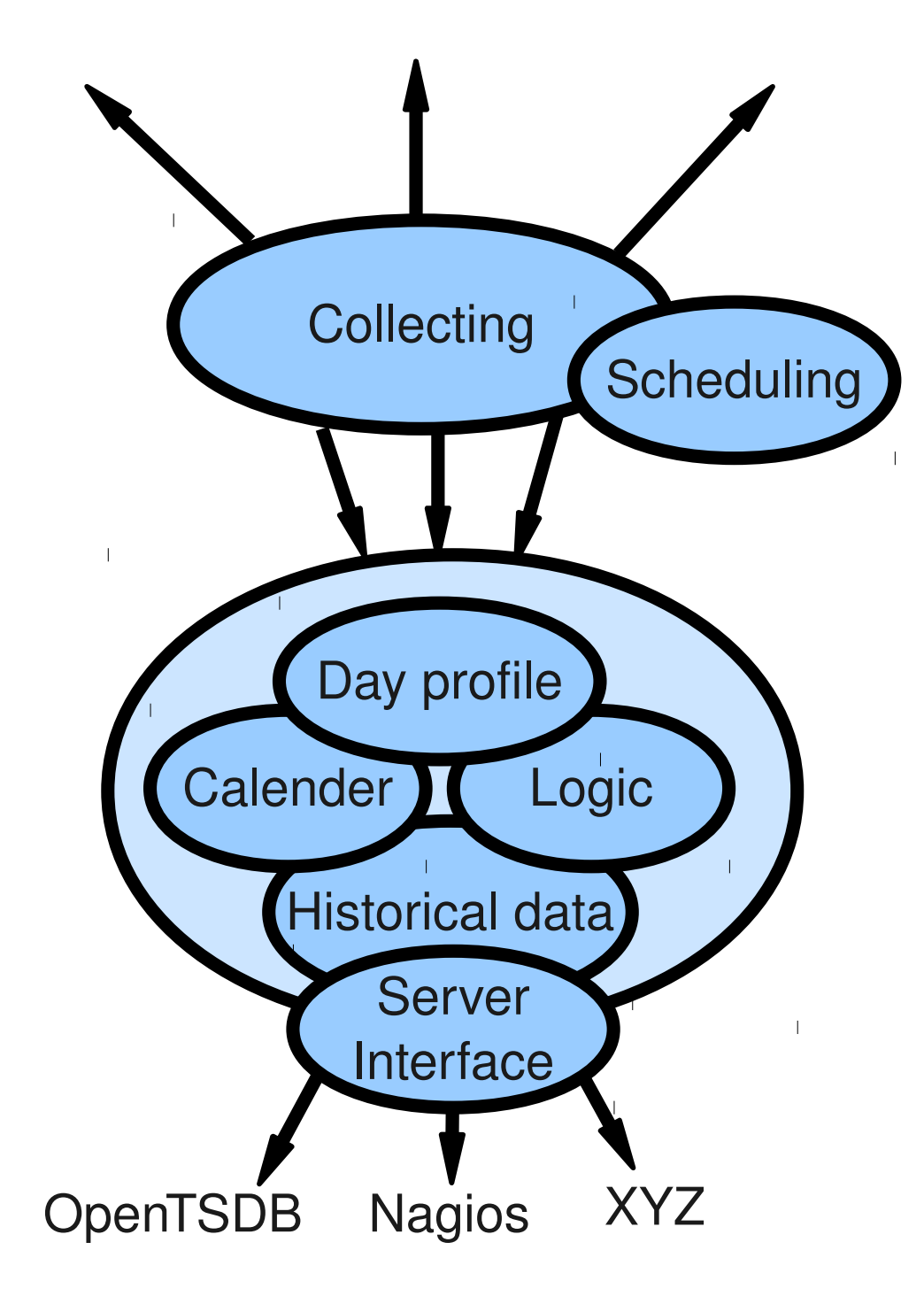

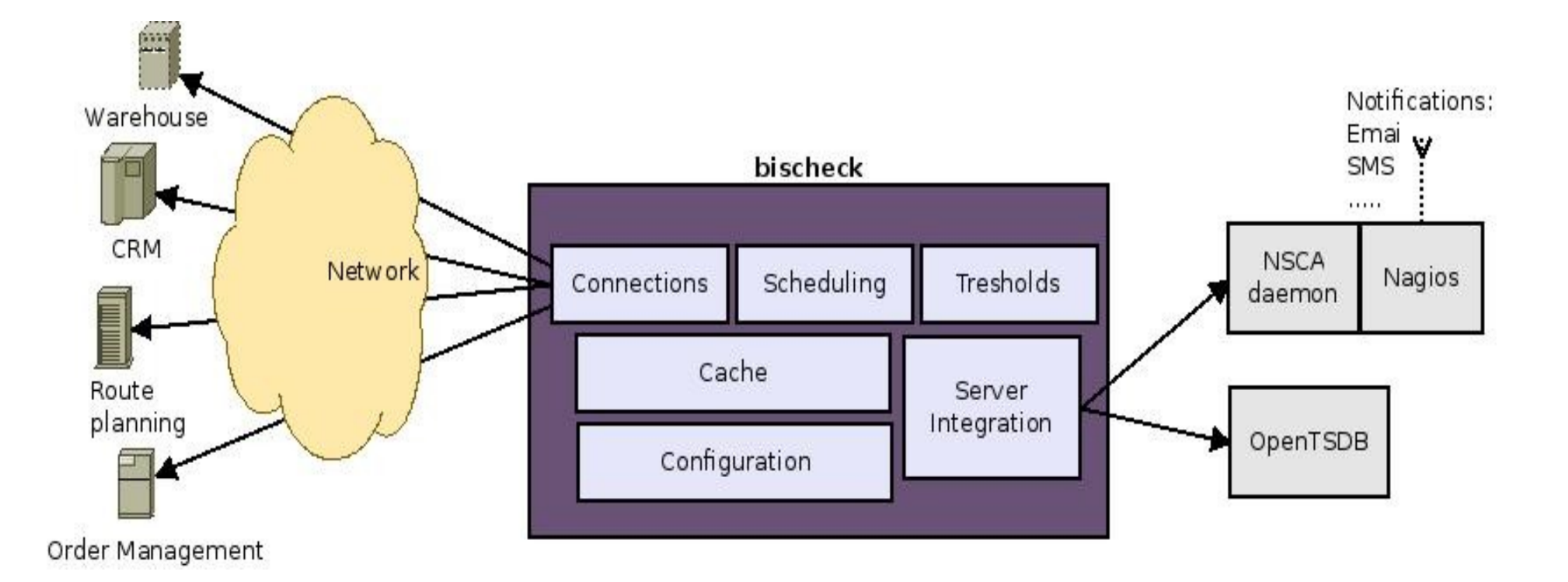

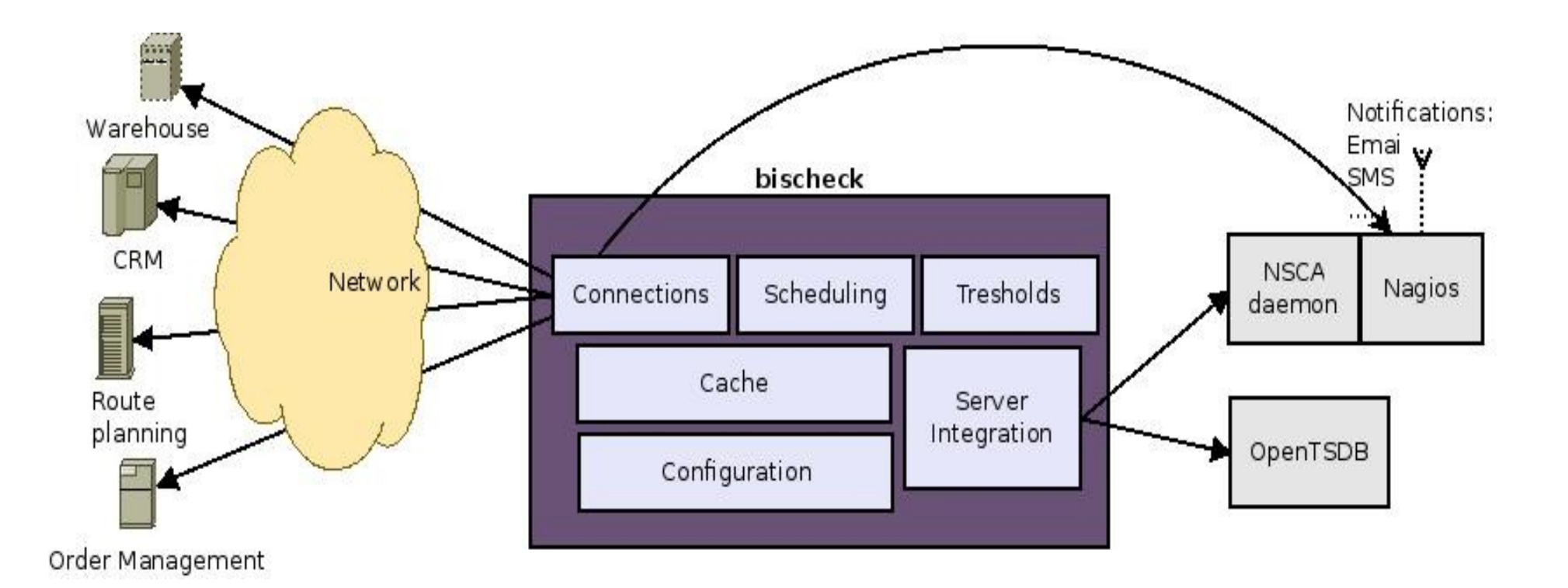

### bischeck basics

- Configuration like Nagios host, service but also service item
	- Host is just a container of the rest
	- Service specify the connection and scheduling
	- Service item specify the "query" and the threshold class to use
- Host and service name must be the same as in the Nagios configuration

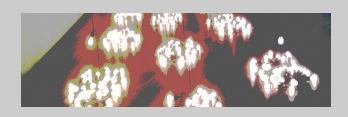

# Threshold – 24 hour day profile

- Divide the day in 24 hour points, where every point can be:
	- Static value
	- Dynamic value
		- Math expression on single value or range of data from the cache
		- Based on cached data points retrieved by
			- Index single value or index range
			- Time single value (closest) or time range (between)

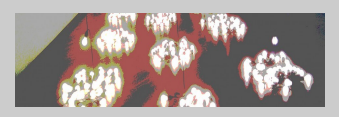

....

- $\langle$  1-- 12:00 Static -->
- <hour>7000</hour>

....

....

 $\langle$ !-- 12:00 Static -->

<hour>7000</hour>

 $$ 

<hour>erpserver-orders-ediOrders[0] / 3</hour>

....

....

- $\langle$ !-- 12:00 Static -->
- <hour>7000</hour>
- $Adaptive  $-->$$

<hour>erpserver-orders-ediOrders[0] / 3</hour>

 $\langle$  -- 14:00 Adaptive with math function --> <hour>avg(erpserver-orders-ediOrders[-30M:-60M]) / 2</hour> ....

## Threshold – 24 hour day profile

#### Between every "full" hour a linear equation is calculated

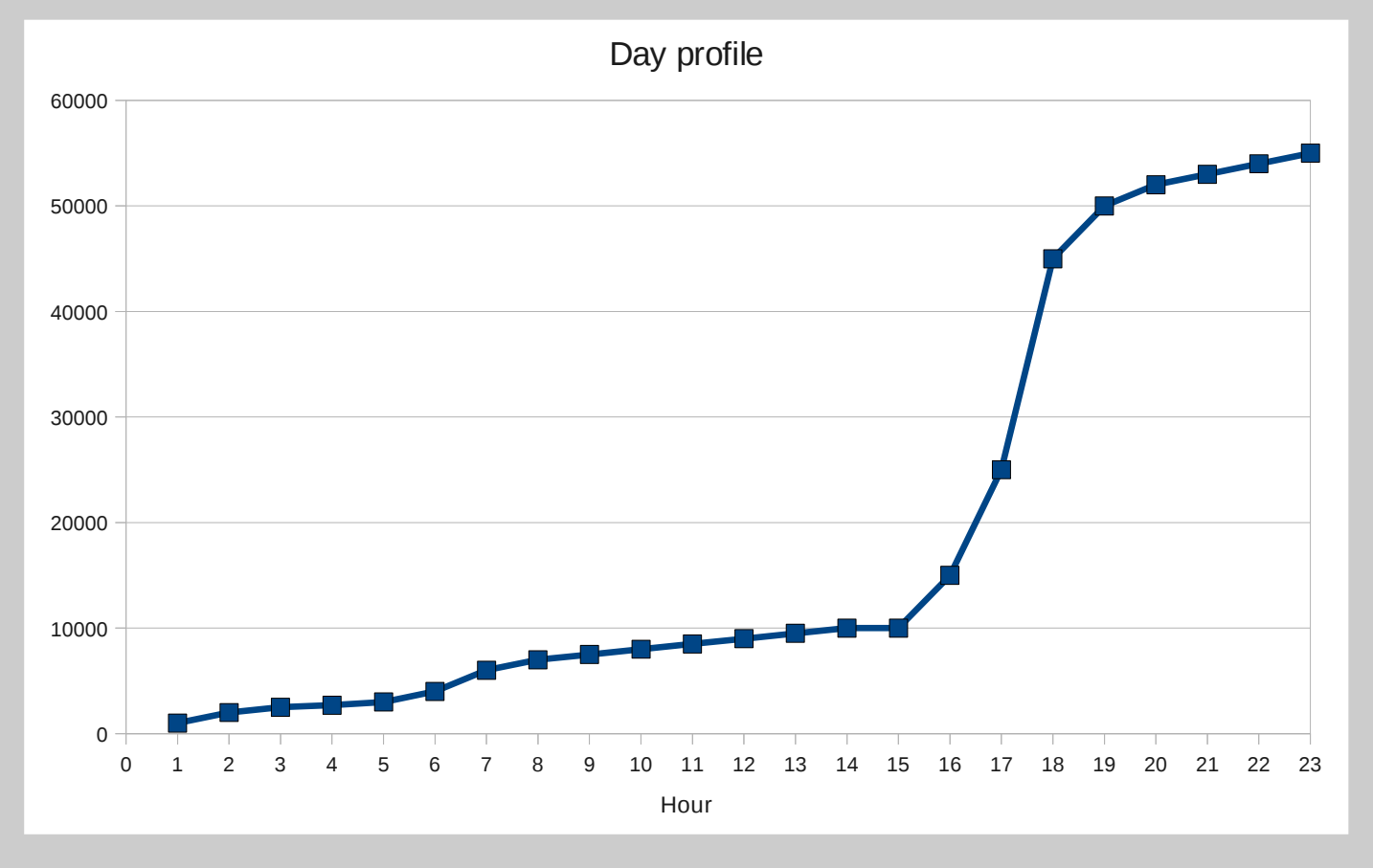

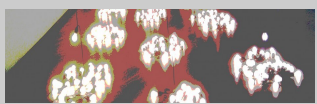

# Threshold – 24 hour day profile

- Connect calender to the day profile and evaluate according to the following order:
	- 1. Month and day of month
	- 2.Week and day of week
	- 3.Day in month
	- 4.Day in the week
	- 5.Month
	- 6.Week
- $\cdot$  Holiday exception days

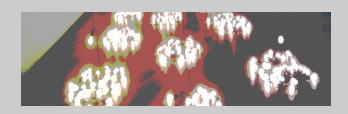

### And more....

- Multi-threaded and multi-scheduling schema per service
	- interval
	- cron
- $\bullet$  Data collection jdbc, livestatus, internal cache
- Virtual services
- Date macros in execution statements
- Customize
	- connection (service classes)
	- execution (service item classes)
	- thresholds (threshold classes)
	- server integration (server classes)
- XML configuration supported with WEBui (beta)
- GPL 2 license

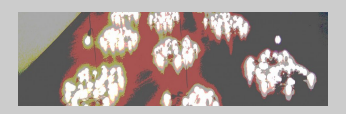

### Future

- Improved time series database
- Patterns/baselines
- More statistic functions
- "Sensors" alarms on multiple/aggregated data points
- Any ideas?

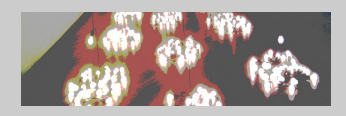

Infrastructure monitoring

Application performance monitoring [APM]

TROLLOW

 $Qul$ 

Business activity monitoring [BAM]

Operational Business intelligence [OBI]

#### Questions & Feedback

#### Pictures – Creative Commons

[www.flickr.com/photos/loneprimate/4017405677](http://www.flickr.com/photos/loneprimate/4017405677) [www.flickr.com/photos/catatronic/2397319483](http://www.flickr.com/photos/catatronic/2397319483) [www.flickr.com/photos/dtrimarchi/6815004766](http://www.flickr.com/photos/dtrimarchi/6815004766) [www.flickr.com/photos/bikeracer/6740232](http://www.flickr.com/photos/bikeracer/6740232)